# **Updates for DrexelOne/Drexel Connect Sign-In Process**

& Knowledge Article# KBA76

# Question

How will theses changes to the DrexelOne/Drexel Connect sign-in process affect me?

# Answer

In our next step towards simplifying password management for Drexel computer account owners, on February 13, 2019 Drexel will change the way that Drexel Connect (including Drexel One) processes your sign-in. Specifically, Drexel Connect will start using your Drexel Domain account for authentication, which is the account already used for most other Drexel services. That one password will be used to start up your Drexel-provided computer, access Office 365 services (including email), access file servers, and sign in to Drexel Connect (including DrexelOne).

## *Will this change affect me?*

Most people will see no difference. If you already use the same password to sign in to Drexel Connect that you use to access your Drexel email (Office 365), your Drexel-provided computer, and/or the DragonFly3 wireless network, then the upcoming change will not affect you.

If, on the other hand, you use any of the above services (email, computer, DragonFly3) with a different password, then you need to know to use that password instead for Drexel Connect, starting on February 13.

And finally, if you don't use any of these other services currently, you may need assistance from the IT Help Desk in order to set up new credentials that you'll be able to use with Drexel Connect going forward.

### *What should I do now?*

Again, if you already use the same password for the services listed above, then you are all set, and there is nothing you need to do. Otherwise, we've set up a special website where you can verify that your account and password will work for Drexel Connect starting on February 13:

#### **https://www.drexel.edu/it/checkmypassword**

If your sign on succeeds, you'll see a confirmation:

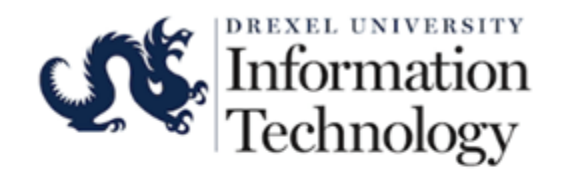

Your sign-in attempt succeeded.

This password is associated with your Drexel University Account. If it differs from your DrexelOne/Drexel Connect password, switch to using this password after February 13, 2019.

Otherwise the page will just keep prompting you to sign in.

We strongly recommend that you check this well in advance, so that if you do need help, we'll be able to assist you before the cutover date to ensure uninterrupted service. We anticipate high call volume on February 13.

### *I need help!*

For assistance, please contact the IT Help Desk over the phone at 215.895.2020, or in person (see drexel.edu/it for locations and hours). You can also send us general questions at consult@drexel.edu, but for security reasons we won't be able to provide password assistance through email.

#### *About other accounts*

In addition to your own personal, primary Drexel account, you may also use an additional Drexel Connect login for certain departmental, organizational or service functions. Please use the **https://www.drexel.edu/it/checkmyaccount** page to check these as well.

#### *Going forward / Legacy services*

Since nearly all of the common central services will be using the same Drexel Domain account and password, starting on February 13th we'll refer to this account as your **Drexel University account**.

There are some services, however, that will be left behind, still using the old ldap.drexel.edu authentication server (that Drexel Connect used to use). We'll refer an account on that that old system as your Legacy Connect account. Systems that will continue to use your Legacy Connect account include:

- DragonJobs / Symplicity (drexel.edu/scdc/career-services/searching-for-job/dragonjobs/)
- Hyperion / Oracle EPMS (drexel.edu/reporting)
- COEUS (coeus.drexel.edu)
- Subscriptions (drexel.edu/it/subscriptions)
- TouchNet (any site using it for payment with a customized Web app, EXCEPT

UStore)

• CourseLeaf

If you still have different passwords, you may wish to go to **accounts.drexel.edu** to change them so you don't have to keep track of which system uses which.